## **Mathcad Prime 2.0 License Fix Crack Key**

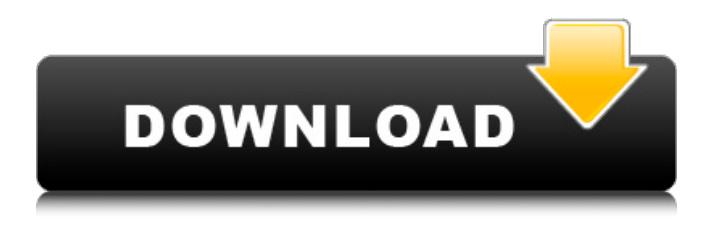

September 12, 2013 - Register for a product code Before you can download and install Mathcad, you must first register or purchase a product code. To obtain a product code, do the following: 1. Open Mathcad and select "File" > "Options" > "Registration". 2. Enter a username. 3. Enter a company name. 4. Select a

country. 5. Enter the product code you want to register. You can use one of the following product codes for Mathcad (you can register multiple product codes): - Mathcad Professional; - Mathcad Prime; - Mathcad XP; - Mathcad Prime XP. 1. Fill in the fields in the table below.

## **Mathcad Prime 2.0 License Crack Key**

your Mathcad Prime 2.0 M010 license for Mathcad 15.0 M010. Installing Mathcad 15.0. You must back up the license file outside of Mathcad. You do not need to back up the license file for Mathcad 14.0 M010. In this example, the license file for Mathcad 15.0, M010 was located in MyDocuments|Mathcad 15.0|M010|Properties. You can easily copy the license file from this example into your program. To copy a license file, do the following: 1. Select Mathcad 15.0 and go to Start | settings | Academic Licenses | Mathcad license. 2. Select Add New License File. 3. 0946cee1be

[https://sc-designgroup.com/wp-content/uploads/2022/11/HD\\_Online\\_Player\\_Hindi\\_](https://sc-designgroup.com/wp-content/uploads/2022/11/HD_Online_Player_Hindi_Movies_Wake_Up_Sid_Free_Downlo.pdf) [Movies\\_Wake\\_Up\\_Sid\\_Free\\_Downlo.pdf](https://sc-designgroup.com/wp-content/uploads/2022/11/HD_Online_Player_Hindi_Movies_Wake_Up_Sid_Free_Downlo.pdf)

[http://www.hacibektasdernegi.com/wp-content/uploads/Rank\\_Tracker\\_Professional](http://www.hacibektasdernegi.com/wp-content/uploads/Rank_Tracker_Professional_V820_Final_Crack__SH_Full_Version.pdf) V820\_Final\_Crack\_SH\_Full\_Version.pdf

[http://www.kiwitravellers2017.com/2022/11/27/murgee-auto-keyboard-1-3-better](http://www.kiwitravellers2017.com/2022/11/27/murgee-auto-keyboard-1-3-better-cracked/)[cracked/](http://www.kiwitravellers2017.com/2022/11/27/murgee-auto-keyboard-1-3-better-cracked/)

[https://www.mjeeb.com/wp-content/uploads/2022/11/Xforce\\_Keygen\\_Smoke\\_2019](https://www.mjeeb.com/wp-content/uploads/2022/11/Xforce_Keygen_Smoke_2019_32_Bit_INSTALL_Free_Download.pdf) 32\_Bit\_INSTALL\_Free\_Download.pdf

[https://www.infoslovakia.sk/wp-content/uploads/2022/11/3D\\_IO\\_Flatiron\\_V170\\_For](https://www.infoslovakia.sk/wp-content/uploads/2022/11/3D_IO_Flatiron_V170_For_3DS_Max_2013_XFORCE_dirty_educative_.pdf) 3DS\_Max\_2013\_XFORCE\_dirty\_educative\_.pdf

<https://earthoceanandairtravel.com/2022/11/26/sql-navigator-6-7-serial-key/> <https://turn-key.consulting/2022/11/26/rpc8394-1-6-tpm-reader-extra-quality/> [https://thelacypost.com/iobit-advanced-systemcare-pro-12-4-0-crack-upd-serial](https://thelacypost.com/iobit-advanced-systemcare-pro-12-4-0-crack-upd-serial-key-2019/)[key-2019/](https://thelacypost.com/iobit-advanced-systemcare-pro-12-4-0-crack-upd-serial-key-2019/)

[https://www.bg-frohheim.ch/bruederhofweg/advert/proshow-gold-9-0-3797-crack-](https://www.bg-frohheim.ch/bruederhofweg/advert/proshow-gold-9-0-3797-crack-updated-serial-key/)

```
updated-serial-key/
```
<https://gwttechnologies.com/librodeestadisticayprobabilidad1santillanapdf-best/> [http://pepsistars.com/kubot-the-aswang-chronicles-2-dvdrip](http://pepsistars.com/kubot-the-aswang-chronicles-2-dvdrip-download-__exclusive__-139-8/)[download-\\_\\_exclusive\\_\\_-139-8/](http://pepsistars.com/kubot-the-aswang-chronicles-2-dvdrip-download-__exclusive__-139-8/)

<https://mindfullymending.com/accelrys-materials-studio-6-1-torrent/> <https://malekrealty.org/teamviewer-10-license-code-keygen-torrent-best/> <https://slitetitle.com/native-instruments-b4-ii-2-0-4-vsti-dxi-rtas-rar-verified/> [https://ourlittlelab.com/monster-ark-hunting-evolved-\\_top\\_-download/](https://ourlittlelab.com/monster-ark-hunting-evolved-_top_-download/)